## SAP ABAP table PRU T2 PP ATT {HR-RU: T-2 - PP\_ATT}

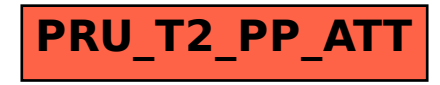